## HODATA Windows 8での無線LAN設定手順

無線LANルーター

本製品をWindows 8でご使用になる場合は、以下の手順にしたがって接続設定してください。

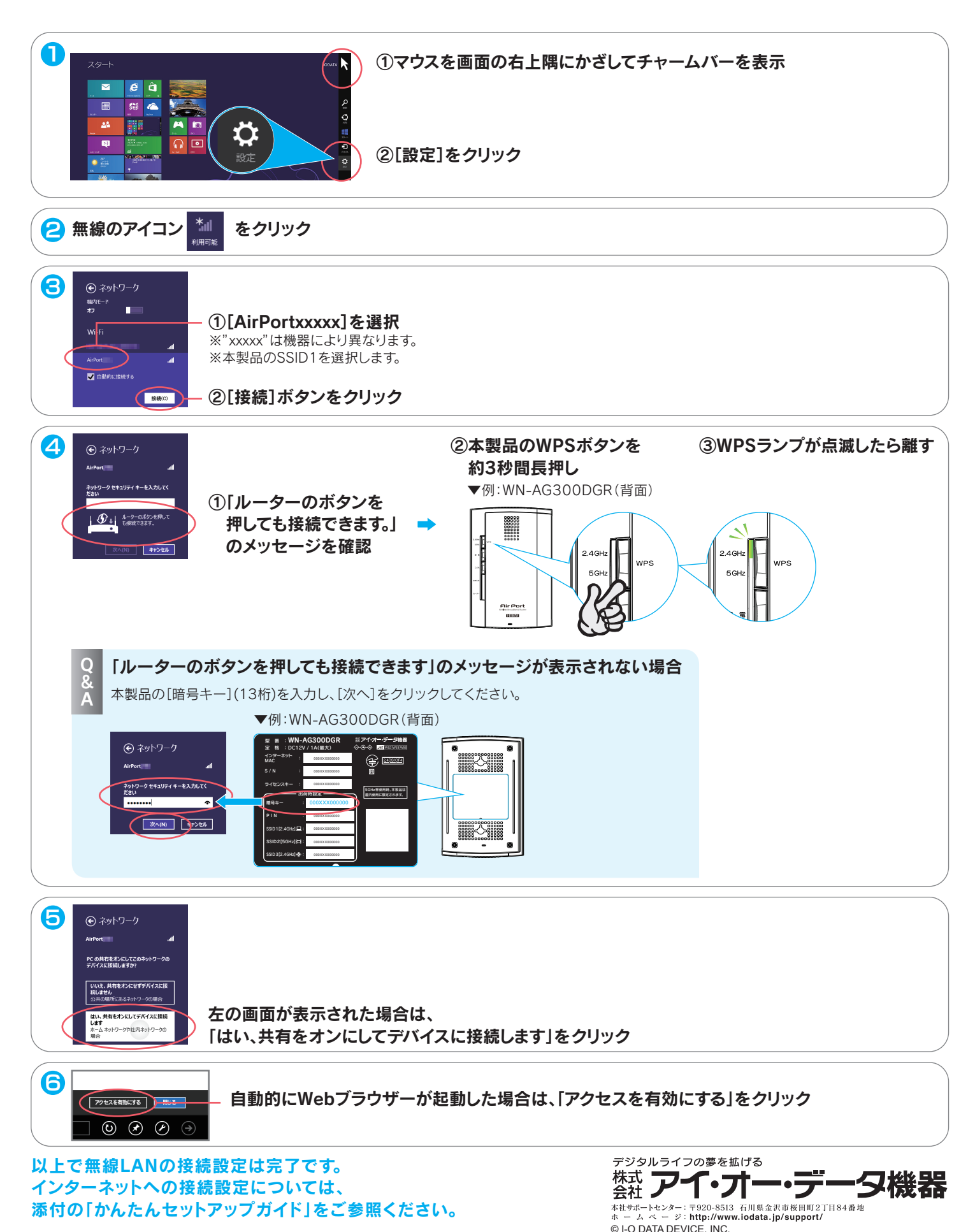